#### *CS 293S SIMD: Single Instruction Multiple Data*

Yufei Ding

#### SIMD: Single Instruction Multiple Data

# Streaming SIMD Extensions (SSE)

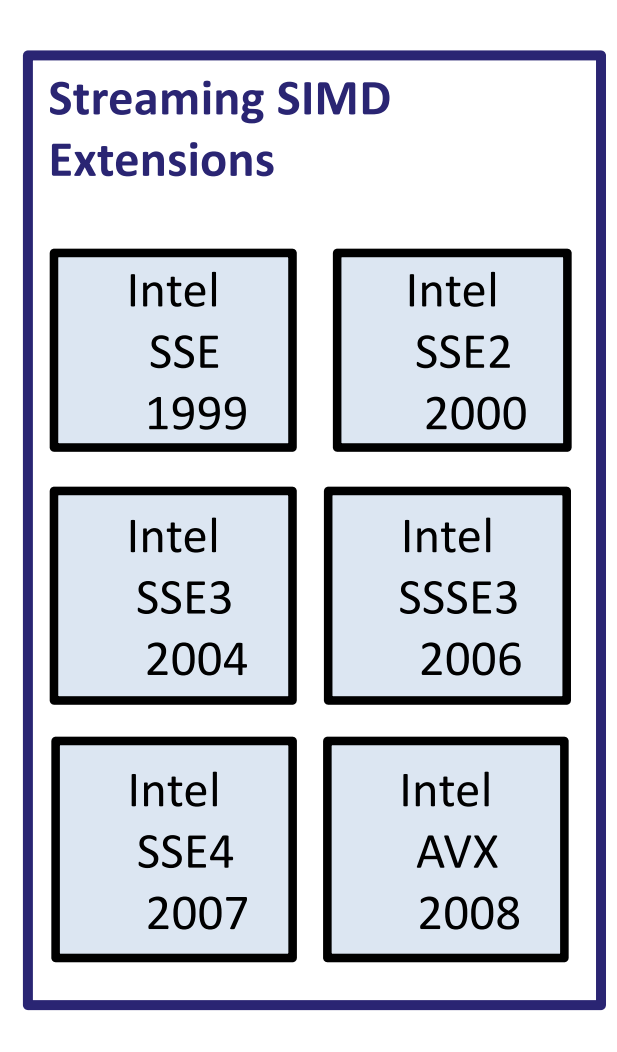

- Extensions to the IA-32 and x86-64 instruction sets for parallel SIMD operations on packed data
- MMX Multimedia Extensions
	- § introduced in the Pentium processor 1993
	- 64-bit vector registers
	- § supports only integer operations, not used much any more
- SSE Streaming SIMD Extension
	- § introduced in Pentium III 1999, supported by most modern processors
	- 128 bit vector registers
	- support for single-precision floating point operations
- SSE2, SSE3, SSSE3, SSE4.1, SSE4.2
- AVX Advanced Vector Extensions
	- announced in 2008, supported in the Intel Sandy Bridge processors, and later – extends the vector registers to 256 bits

#### SSE vector registers

- SSE introduced a set of new 128-bit vector registers
	- 8 XMM registers in 32-bit mode
	- 16 XMM registers in 64-bit mode
- The XMM registers are real physical registers
	- not aliased to any other registers
	- independent of the general purpose and FPU/MMX registers
- XMM registers can be accessed in 32-bit, 64-bit or 128-bit mode
	- only for operations on data, not addresses
- There is also a 32 bit control and status register, called **MXCSR** 
	- flag and mask bits for floating-point exceptions
	- rounding control bits
	- flush-to-zero bit
	- denormals-are-zero bit

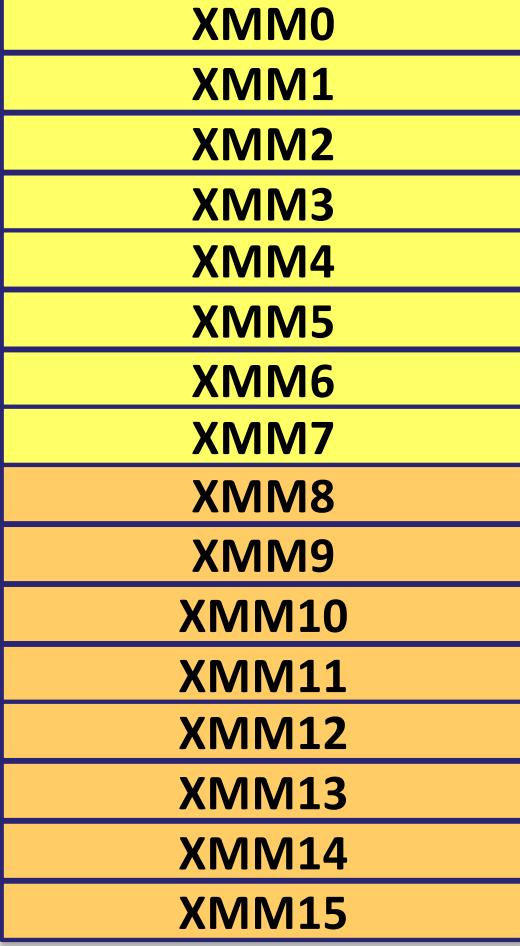

## Abstraction of SIMD Extensions

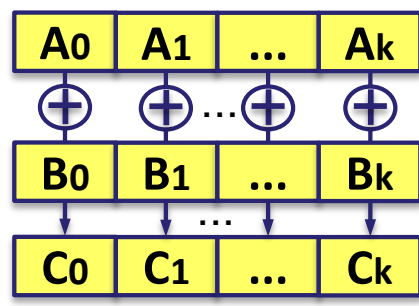

#### **Loop programs**

for  $i$  in  $(0, m)$  $C[i] = A[i] + B[i]$ 

More natural to be **vectorized**

- SIMD execution
	- performs an operation in parallel on an array of 2, 4, 8,16 or 32 values, depending on the size of the values
	- data parallel operation
- The operation can be a
	- data movement instruction
	- arithmetic instruction
	- logical instruction
	- comparison instruction
	- conversion instruction
	- shuffle instruction

#### SSE vector data type

- 2 double precision floating-point values
	- elements are of type *double*
- 4 single precision floating-point values – elements are of type *float*
- 2 64-bit integer values
	- elements are of type *long long*
- 4 32-bit integer values
	- elements are of type *int*
- 8 16-bit integer values
	- elements are of type *short int*
- 16 8-bit integer values
	- elements are of type *char*

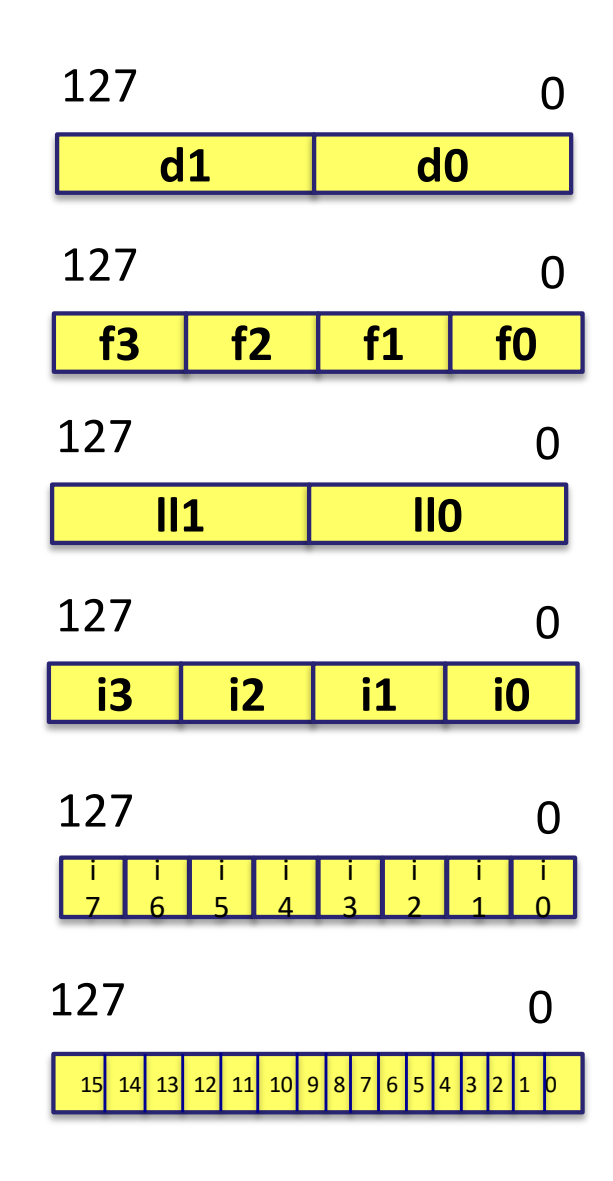

## Programming with vector instructions

- Automatic vectorization by the compiler
	- no explicit vectorized programming is needed, but requires a vectorizing compiler
	- have to arrange the code so that the compiler can recognize possibilities for vectorization
- Use vector intrinsic functions for vector operations
	- functions that implement vector instructions in a high-level language
	- requires detailed knowledge of the vector instructions
	- one function often implements one vector assembly language instruction

## Automatic vectorization by compiler

- Requires a compiler with vectorizing capabilities
	- in gcc, vectorization is enabled by *–O3*
	- the Intel compiler, icc, can also do advanced vectorization
- The compiler automatically recognizes loops that can be implemented with vectorized code
	- easy to use, no changes to the program code are needed
- Only loops that can be analyzed and that are found to be suitable for SIMD execution are vectorized
	- does not guarantee that the code will be vectorized
	- has no effect if the compiler can not analyze the code and find opportunities for vector operations
- Pointers to vector arguments should be declared with the keyword *restrict*
	- guarantees that there are no aliases to the vectors
- Arrays that used in vector operations should be 16-byte aligned
	- this will automatically be the case if they are dynamically allocated

## Use vector intrinsic functions

- Functions for performing vector operations on packed data
	- implemented as functions which call the corresponding vector instructions
	- implemented with inline assembly code
	- allows the programmer to use C function calls and variables
- Defines a separate C function for each vector instruction
	- there are also some intrinsic functions composed of several vector instructions
- Vectorized programming with intrinsic functions is very low-level
	- have to exactly specify the operations that should be done on the vector values
- Operate on the vector data types
- Often used for vector operations that can not be expressed as normal arithmetic operations
	- loading and storing of vectors, shuffle operations, type conversions, masking operations, ...

#### Example: SAXPY

- SAXPY (Single-precision Alpha X Plus Y)
	- computes Y =  $αX+Y$ , where  $α$  is a scalar value and X and Y are vectors of single-precision type
	- one of the vector operation in the BLAS library (Basic Linear Algebra Subprograms)

```
void saxpy(int n, float alpha, float *X, float *Y) {
    int i;
    for (i=0; i \le n; i++)Y[i] = alpha*X[i] + Y[i];}
```
- The vectorized code will do the computation on 4 values at a time
	- multiplies four values of *X* with *alpha*
	- adds the results to the corresponding four values of *Y*

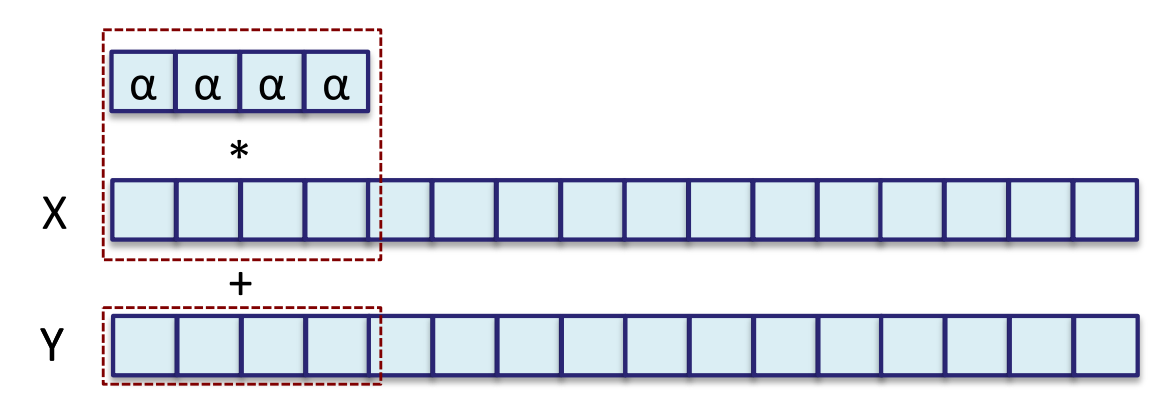

## Automatic vectorization by compiler

- Use the compiler switches *–O3* and *-ftree-vectorizer-verbose=1* to see reports about which loops were vectorized
	- a higher value gives more verbose output
	- the verbosity level 2 also prints out reasons why loops are not vectorized

```
gcc -O3 -ftree-vectorizer-verbose=1 saxpy1.c -o saxpy1
Analyzing loop at saxpy1.c:16
Vectorizing loop at saxpy1.c:16
16: created 1 versioning for alias checks.
16: LOOP VECTORIZED.
saxpy1.c:14: note: vectorized 1 loops in function.
```
- NOTE: In new version of gcc, *-ftree-vectorizer-verbose* is deprecated in favor of *–fopt-info-vec*
- Vector elements should be aligned to 16 bytes
	- access to unaligned vector elements will fail
- Aliasing may prevent the compiler from doing vectorization
	- pointers to vector data should be declared with the *restrict* keyword

#### Use vector intrinsic functions

```
void saxpy(int n, float alpha, float *X, float *Y) {
   m128 x vec, y vec, a vec, res vec; /* Vector variables */
  int i;
  a vec = mm set1 ps(alpha); /* Vector of 4 alpha values */
  for (i=0; i< n; i+=4) {
    x vec = mm load ps(&X[i]); /* Load 4 value from X */
    y vec = mm load ps(\&Y[i]); /* Load 4 value from Y */
    res vec = mm add ps( mm mul ps(a vec, x vec), y vec); /* Compute */
    mm store ps(\delta Y[i], res vec); /* Store the result */
  } 
}
```
- Declare vector variables of the appropriate type
- Load data values into the variables
- Do arithmetic operations on the vector variables by calling intrinsic functions
	- it is possible to nest calls to intrinsic functions (they normally return a vector value)
	- can also use normal arithmetic expressions on the vector variables
- Load and store operations require that data is **16-byte aligned** 
	- there are also corresponding functions for unaligned load/store: *\_mm\_loadu\_ps* and *\_mm\_storeu\_ps*

#### Vector data types

- The vector data types are defined in separate header files
	- depends on which vector extension is used

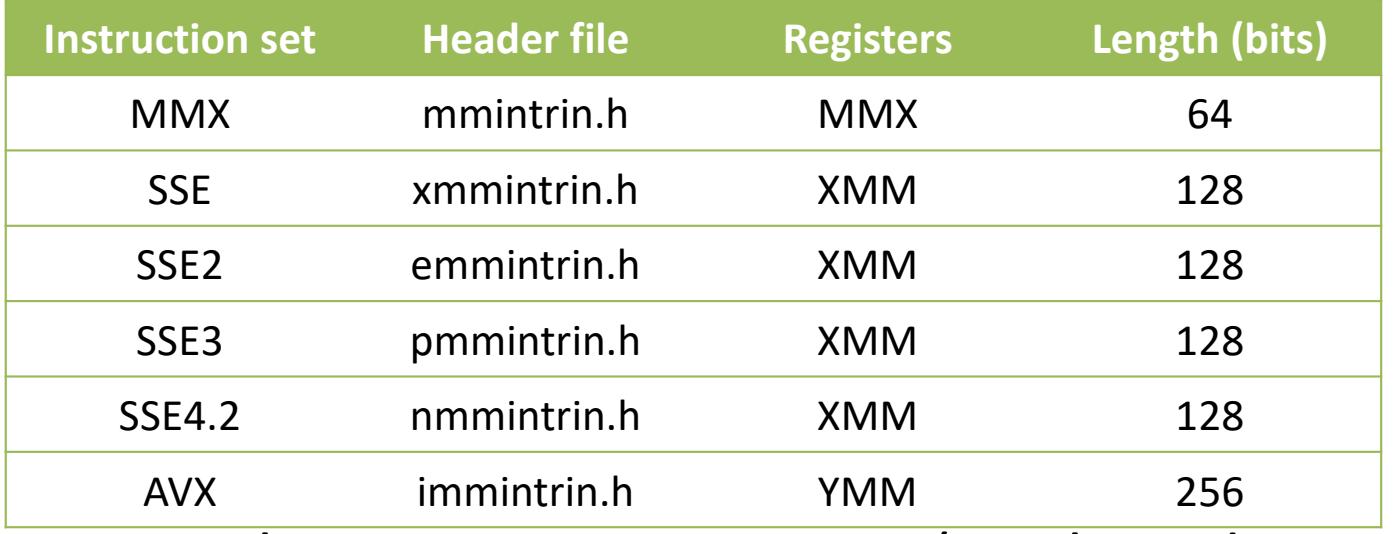

- When compile, use –msse4.2, -mavx (machine dependent code)
	- Some are default for gcc.
- Vector data types in SSE
	- m128: four 32-bit floating-point values
	- \_ m128d: two 64-bit floating-point values
	- $m128i: 16 / 8 / 4 / 2$  integer values, depending on the size of the integers

## SSE intrinsics

- SSE intrinsic functions have a mnemonic name that tries to describe the operation
	- the function name starts with *\_mm*
	- after that follows a name describing the operation: *add, mul, div, load, set*, ...
	- the next character specifies whether the operation is on a packed vector or on a scalar vaue: P stands for Packed and S for Scalar operation
	- the last character describes the data type
		- S single precision floating point values
		- D double precision floating point values
- Examples:
	- \_mm\_load\_ps load packed single-precision floating-point values
	- \_mm\_add\_sd add scalar double precision values
	- \_mm\_rsqrt\_ps reciprocal square root of four single-precision fp values
	- \_mm\_min\_pd minimum of the two double-precision fp values in the arguments
	- \_mm\_set1\_pd set the two double-precision elements to some value

#### SSE intrinsics

- Data movement and initialization
	- \_mm\_load\_ps, \_mm\_loadu\_ps, \_mm\_load\_pd, \_mm\_loadu\_pd, etc
	- \_mm\_store\_ps, \_mm\_storeu\_ps ...
	- \_mm\_setzero\_ps
- Arithemetic intrinsics:
	- \_mm\_add\_ss, \_mm\_add\_ps, ...
	- \_mm\_add\_pd, \_mm\_mul\_pd
- More completed list:
	- [https://software.intel.com/sites/landingpage/IntrinsicsGuide/#](https://software.intel.com/sites/landingpage/IntrinsicsGuide/)

## Vectorizing conditional constructs

- The compiler will typically not be able to vectorize loops containing conditional constructs
- *Example*: conditionally assign an integer value to *A[i]* depending on some other value *B[i]*

```
// A, B, C and D are integer arrays
for (i=0; i< N; i++) {
         = (B[i] > 0) ? (C[i]) : (D[i]);
}
```

$$
\begin{array}{ll}\n\text{for} & \text{i=0; i="" (b[i]="" 0)}="" \\="" \n\end{array}<="" \n\{\n&="" \text{="" \text{a[i]="C[i];}" \text{if}="" i++)="" math="" }="">\n
$$
\text{else} \quad\n\begin{array}{ll}\n\text{A[i] = D[i];} \n\end{array}
$$
$$

- This can be vectorized by first computing a Boolean mask which contains the result of the comparison: *mask[i] = ( B[i] > 0 )* 
	- $-$  then the assignment can be expressed as A[i] = (C[i] && mask) | | (D[i] && ¬mask)
	- where the logical operations AND (&&), OR ( $||$ ) and NOT ( $\neg$ ) are done bitwise

#### Example

• As an example we vectorize the following (slightly modified) code

```
// A, B, C and D are integer arrays
for (i=0; i< N; i++) {
     A[i] = (B[i] > 0) ? (C[i] + 2) : (D[i] + 10);
}
```

```
m128i zero vec = mm_setzero_epi32(); // Vector of four zeros
m128i two vec = mm set1 epi32(2); // Vector of four 2's
m128i ten_vec = _mm_set1_epi32(10); // Vector of four 10's
```

```
for (i=0; i< N; i+=4) {
```
}

m128i b\_vec, c\_vec, d\_vec, mask, result;

```
b vec = mm load si128( m128i *)&B[i]); // Load 4 elements from B
c vec = mm load si128( m128i *)&C[i]); // Load 4 elements from C
d vec = mm load si128((ml28i *)&D[i]); // Load 4 elements from D
```

```
c vec = mm add epi32(c vec, two vec); // Add 2 to c vec
d vec = mm add epi32(d vec, ten vec); // Add 10 to d vec
mask = mm_cmpgt_epi32(b_vec, zero_vec); // Compare b_vec to 0
c vec = mm and si128(c vec, mask); // AND c vec and mask
d vec = mm andnot si128(mask, d vec); // AND d vec with NOT(mask)
result = mm_or_si128(c_vec, d_vec); // OR c_vec with d_vec
_mm_store_si128((__m128i *)&A[i], result); // Store result in A[i]
```
17

## Arranging data for vector operations

- It is important to organize data in memory so it can be accessed as vectors
	- consider a structure with four elements: x, y, z, v

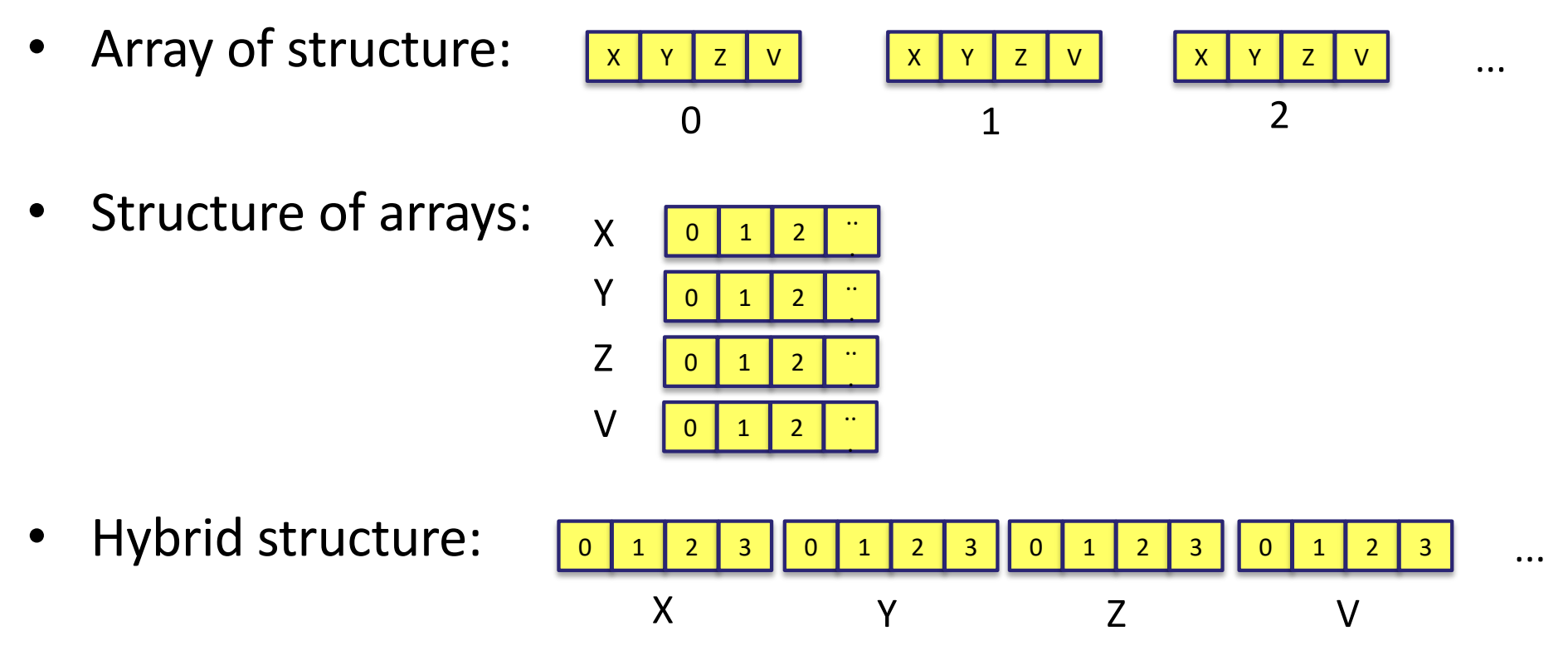

• Rearranging data in memory for vector operation is called *data swizzling*

## Arranging data for vector operations

- It is often necessary to rearrange data so that they fit the vector operations
- SSE contains a number of instructions for shuffling the elements of a vector
- Example: *\_mm\_shuffle\_ps (\_\_m128 a, \_\_m128 b, int i)* 
	- the integer argument *i* is a bit mask which specifies how the elements of *a* and *b*  should be rearranged
	- $-$  the macro  $\mathsf{MM}$  SHUFFLE(b<sub>i</sub>, b<sub>i</sub>, a<sub>1</sub>, a) creates a bit mask describing the shuffle operation
	- interleaves values from *a* and *b* in the order specified
		- $x: |d|c|b|a$ 3 2 1 0
- $y: h g \mid f e$ 3 2 1 0
- $-$  result = \_mm\_shuffle\_ps (x, y, \_MM\_SHUFFLE(1,0,3,2))

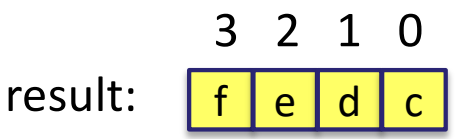

• There is a rich set of instructions for shuffling, packing and moving elements in vectors

# **Portability**

- Explicitly vectorized code is not portable
	- only runs on architectures which support the vector extension that is used
	- code using SSE2 intrinsic functions will not run on processors without SSE2
- Can use conditional compilation in the code
	- the program contains both a vectorized version and a normal scalar version of the same computation
	- use *#ifdef* statements to choose the correct version at compile time
	- if the compiler switch *–msse2* is on, the GCC compiler defines a macro *\_\_SSE2\_\_*

```
\# \texttt{ifdef} \_\_\\texttt{SSE2}\_\_\_\// SSE2 version of the code
#else
// Normal scalar version of the code
#endif
```
• A benefit of this is also that a non-vectorized version of the code is available for reference